## Help:Protecting\_and\_unprotecting\_pages

**Important note:** When you edit this page, you agree to release your contribution into the **public domain**. If you don't want this or can't do this because of license restrictions, please don't edit. This page is one of the *Public Domain Help Pages*, which can be freely copied into fresh wiki installations and/or distributed with Foresight Wiki software; see <u>Help:Contents</u> for an overview of all pages.

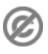

Protecting and unprotecting pages is very straightforward, but these operations require sysop permissions.

You can designate a page as a <u>protected page</u> by clicking the 'Protect page' tab, and supplying a comment (a brief textual description of why you are protecting the page).

There are several reasons why a particular page might be protected. On public wikis, a protected page is usually one which has been repeatedly targeted with vandalism, or where it is believed that any vandalism would have an unusually severe impact. On corporate wikis, a page may be protected when the content has been frozen via an approval process. However there are also many good reasons for *not* protecting pages. As a sysop you must make this choice, and wield your power responsibly.